### CS 421 Lecture 16: Functional Programming

- $\overline{\phantom{a}}$ Midterm post-mortem
- $\mathcal{L}_{\mathcal{A}}$  Lecture outline
	- **Functional programming**
	- $\mathcal{L}_{\text{max}}$ Higher-order functions

- **No grades yet** 
	- **Probably Monday or Tuesday**
- $\overline{\phantom{0}}$  Each problem has been solved correctly
	- By at least two students from random sample of 5-6 exams
- **Very few people finished all of the problems** 
	- **Time was a factor**
- $\overline{\mathbb{R}}$ Not many common mistakes

- $\overline{\mathcal{L}}$  Binary tree traversal
	- "In an in-order traversal, the left child is considered first, then the node itself, then the right child."

```
let rec iot t = match t with
   Empty -> []| Node(n, l, r) -> (iot l) @ [n] @ (iot r)
```
- **Consider the following grammar:** 
	- A  $\rightarrow$  int | '(' B ')'  $B \rightarrow A C$  $C \rightarrow '+'$  A C | ""

- **Extra credit problem:** 
	- **Functional programming in SCHEME**

```
(define (append_lists lst1 lst2)(cond (equal lst1 nil)lst2(cons (car lst1)(append_lists (cdr lst1) lst2))))
```
**Questions?** 

# History of functional languages

- LISP, APL (1960)
- $ML(1976) Milner, "A theory of type polymorphism in  
\nnrogramming"$ programming"
- SASL (1976) lazy evaluation
- SCHEME (1975) – Guy Steele –– dialect of LISP with higher-order functions
- $\mathcal{L}_{\mathcal{A}}$ Standard ML, CAML (1980's)
- Erlang (1987) Ericsson –<br>Filoskell (1999) Januar
- **Haskell (1990) lazy evaluation**<br>- Duthen
- Python, …

# Functional languages

- $\mathcal{L}_{\mathcal{A}}$  Definition:
	- **Expressions (rather than statements)**
	- Absence of side effects
	- **•** "Large values"
- **Essential:** 
	- **•** Dynamic memory allocation
	- **Recursion**
- **•** Optional
	- Static type checking with polymorphic types (ML, Haskell)
	- **Higher-order functions**, a.k.a. "functions as values" (Scheme, ML, Haskell, …)
	- **-** Lazy evaluation (Haskell)

# Higher-order functions

- **Functions are a type of value ("first-class functions")** 
	- Define anonymously
	- Pass as arguments
	- $\blacksquare$ Bind to names
	- **Assign to variables**
	- **Return from functions**

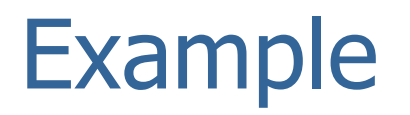

#### **• Composition (math function)**

 $(g \circ f)(x) = g(f(x))$ 

# Anonymous functions in Ocaml

#### **Notation:**

- " $f$ <sup>"</sup> $f$ un x -> e" Ocaml expression whose value is a function
- $\blacksquare$  "let f = fun x -> e" is equivalent to "let f x = e"

#### **Examples:**

 $(fun x \rightarrow x + x) 4;$ 

let f  $x y = x + y$ 

$$
let f (x, y) = x + y
$$

## Passing functions as arguments: map

 $\mathcal{L}_{\mathcal{A}}$ Higher-order functions in List module:

```
map : (α->β) -> α list -> β list
map f \left[ \text{ x }_{1}\text{ ; } \text{ x }_{2}\text{ ; }...\text{ ; } \text{ x }_{\text{n}} \right] = [f \text{ x }_{1}\text{ ; } f \text{ x }_{2}\text{ ; }...\text{ ; } f \text{ x }_{\text{n}}]
```

```
E.g.,let lis = [1;2;3;4]let incr x = x + 1 (let incr = fun x \rightarrow x + 1)
 map incr lis\Rightarrow [2;3;4;5]
or equivalently:map (fun x \rightarrow x + 1) lis
```
"Correspondence principle" – doesn't matter if value is named or not

### Passing functions as arguments: fold\_right

fold\_right : (α->β->β) -> (α list) -> β ->β

fold\_right f  $[x_1; x_2; ...; x_n]$   $z = f x_1$  (f  $x_2$  (… (f  $x_n$  z)…))

fold\_right (fun x y -> x + y) lis 0 $[1;2;3;4] \Rightarrow 10$ 

Note: can use  $''(+)''$  for function argument: (+) x y ≡ x + y

# Fold\_right

fold\_right (fun  $x \rightarrow$  fun  $y \rightarrow x :: y)$  lis []  $\Rightarrow$  lis

fold\_right (fun  $x \rightarrow$  fun  $y \rightarrow x :: y$ ) lis lis => lis @ lis

fold\_right (fun  $x \rightarrow$  fun  $y \rightarrow (x + (hd y))::y)$  lis [0]  $[1;2;3;4] \Rightarrow [10;9;7;4;0]$ 

fold\_right (fun  $x \rightarrow$  fun (y::ys) ->  $(x + y)$ ::ys) lis [0] $\Rightarrow$  ??

# Map as fold\_right

#### ■ Map is a special case of fold\_right:

map f lis = fold\_right (fun  $x \rightarrow$  fun  $y \rightarrow$  f  $x:$ : $y$ ) lis []

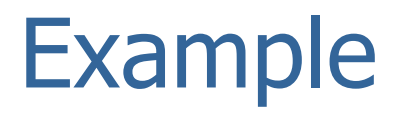

Define  $f$ , z such that  $f \circ \text{Id}_{r} f$  is  $z =$  the pair of lists  $(11,12)$  where  $11$  contains the elements of  $11$ s that are  $< 0$  and  $12$  contains the rest

$$
f = fun x \rightarrow \n fun (l1, l2) \rightarrow \n if x < 0 \n then (x::l1, l2) \n else (l1, x::l2)
$$

 $Z = ([] , [] )$ 

### Fold\_left

fold\_left (α->β->α) -> <sup>α</sup> -> β list -> <sup>α</sup>

fold\_left f  $[x_1; x_2; ...; x_n]$  z = f(…(f (f z  $x_1$ ) x2)…)  $x_n$ 

fold left  $(+)$  lis  $0 \Rightarrow$  sum of lis

## Example

■ Define mapplusone  $[x_1; x_2; ...; x_n] = [x_1+1; x_2+1; ...; x_n+1]$ 

```
let rec mapplusone lis =if lis = \lceil then \lceilelse (hd lis)+1 :: mapplusone (tl lis)let rec map f lis =if lis = [] then []
   else f (hd lis) :: map f (tl lis)
```
# Defining higher-order functions

```
let rec map f lis =if lis = [] then []
   else f (hd lis) :: map f (tl lis)let rec fold_right f lis z =if lis = [] then z

else f (hd lis) (fold_right f (tl lis) z)
```
# Defining higher-order functions

map : (α->β) -> α list -> β list

let mapincr = map incr;;

mapincr : int list -> int list

# Understanding higher-order functions

- **Two approaches: substitution, or environment/closure** model
- Consider: let addone = map (fun x -> x+1)
- $\mathcal{L}_{\mathcal{A}}$ **Returns:** fun lis -> if lis = [] then []

else f (hd lis)::map f (tl lis)

- But this has "f" as a *free variable*.
- **Question:** when  $_{addone}$  is applied, where does the value of f come from?

# Substitution model

**Replace free variable with its value** 

```
map (fun x \rightarrow x+1) =
fun lis \rightarrow if lis = [] then []
               else (fun x \rightarrow x+1) (hd lis)
                      :: map (fun x \rightarrow x+1) (tl lis)
```
**Note: no free variables anymore** 

# Environment/closure model

**Put free variables in a data structure called an** environment:

{f → fun x -> x + 1}

Keep expression and environment together in a pair:

```
(fun lis -> if lis = [] then []else f (hd lis)::map f (tl lis),{f → fun x -> x + 1})
```
- **This pair is called a** *closure*.
	- After applying map to function, the value is always kept in the form of the closure, never just the expression.

### Next lecture

- $\overline{\mathcal{L}}$ More map & folding examples
- **Expression evaluation**